### **USING KANOPY**

TO WATCH STREAMING MOVIES WITH YOUR LIBRARY CARD

OPEN UP A WEB BROWSER AND GO TO **DOUGLASLIBRARY.KANOPY.COM** (OR GO TO DOUGLASLIBRARY.ORG AND CLICK ON THE LINK).

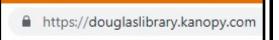

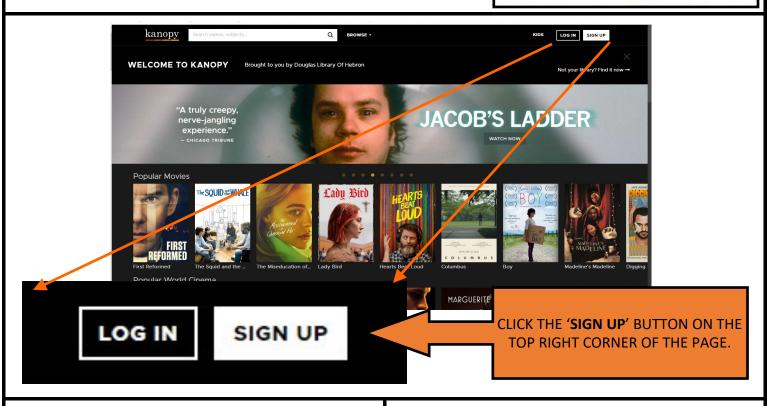

CREATE A NEW ACCOUNT BY INPUTTING YOUR NAME, EMAIL ADDRESS, AND CREATING A PASSWORD.

YOU CAN ALSO SIGN IN WITH AN EXISTING FACE-BOOK OR GOOGLE ACCOUNT.

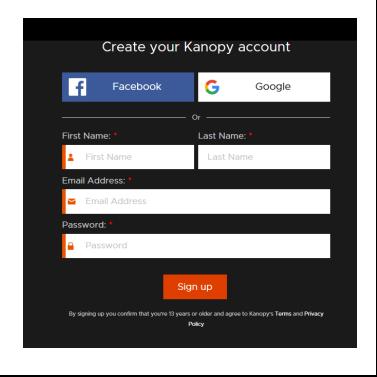

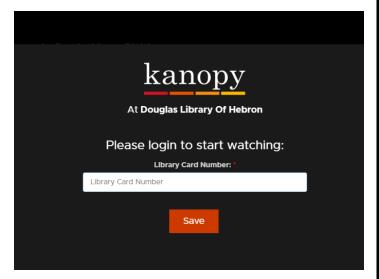

INPUT YOUR **LIBRARY CARD**, HIT 'SAVE,' AND YOU ARE READY TO WATCH!

Kanopy will only work with active Douglas Library cards. If you have any trouble logging in, please contact our Main Desk at (860) 228-9312 for assistance.

#### WHAT IS

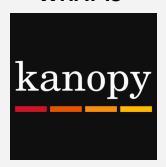

Offering what the New York Times calls "a garden of cinematic delights," Kanopy is an *on demand streaming film service* showcasing more than 30,000 of the world's best films, including award winning documentaries, rare and hard to find titles, film festival favorites, indie and classic films, and world cinema with collections from Kino Lorber, Music Box Films, Samuel Goldwyn, The Orchard, The Great Courses, PBS and thousands of independent filmmakers.

With the motto of "thoughtful entertainment," Kanopy provides Hebron residents with access to films of unique social and cultural value; films that are often difficult or impossible to access elsewhere, and programming that features diversity, with a wide array of foreign language films and films on race, and current affairs.

Kanopy is now available for free at with an active *library card from the Douglas Library* of Hebron. Visit *douglaslibrary.kanopy.com* to sign up and start streaming films instantly.

#### **HOW DO I USE IT?**

Films can be streamed from any computer, television, mobile device or platform by downloading the *Kanopy app* for iOS, Android, AppleTV, Chromecast or Roku.

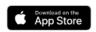

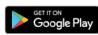

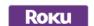

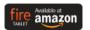

Yes! Click on 'Kids' on the top right of the screen to access content for younger audiences.

# WHAT ABOUT MY KIDS? CAN THEY USE IT?

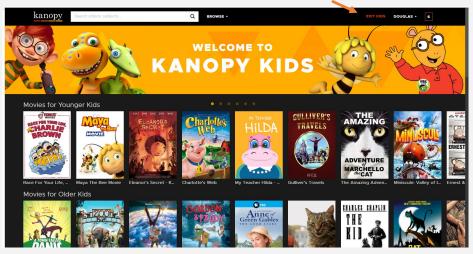

Control what content your children have access to by turning on a content filter that restricts access to videos outside of the Kids' page.

## WHAT ELSE DO I NEED TO KNOW?

Each library account gets a limited amount of uses per month. Keep an eye on the number in the box on the top right side of the screen. That tells you how many play credits you have left.

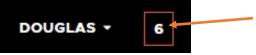

Each play credit gives you access to the item for three days. Watch it as many times as you like in that time period without using additional credits.